#### DVB-S2

#### Popis architektúry, praktické ukážky

#### Ján Valiska

#### Katedra elektroniky a multimediálnych telekomunikácií

28. marca 2012

<span id="page-0-0"></span>4 0 8

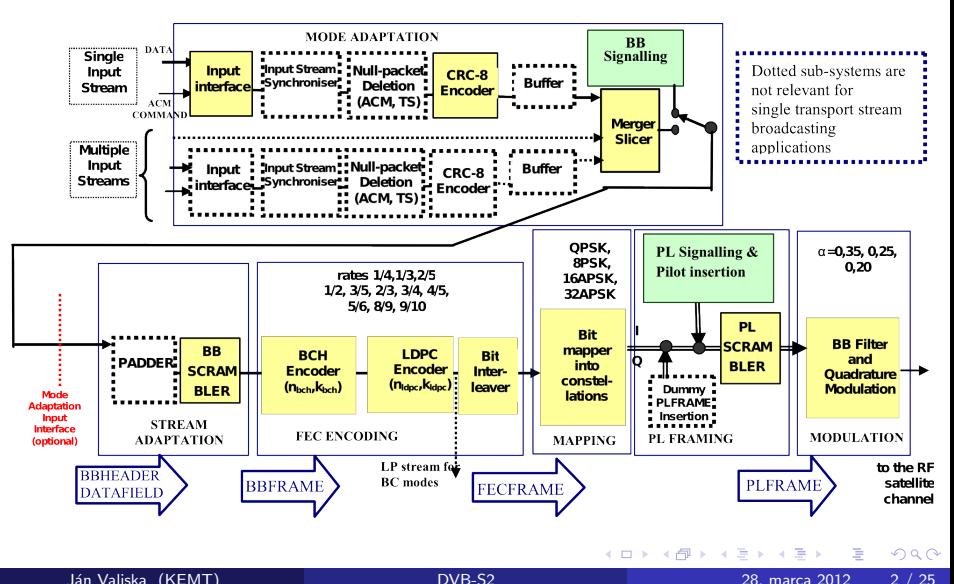

## Popis niektorých blokov

Mode adaptation

Mode adaptation interfaces input streams from different types and brings to DVB-S2 its full flexibility regarding supported input data formats. In case where a MPEG TS is set in input, mode adaptation process prepares TS data to be directly processed by ACM modulation stage (to ensure a constant bit rate and end-to-end transmission delay and reduce the transmitted data rate to its net bit rate).

Mode adaptation also provides a merging functionality of several TSs or GSs into baseband frames.

CRC-8 encoding for error detection only stands for packetized input streams.

• Výstupom *Mode adaptation* poľa sú takzvané **BBFRAMEs**.

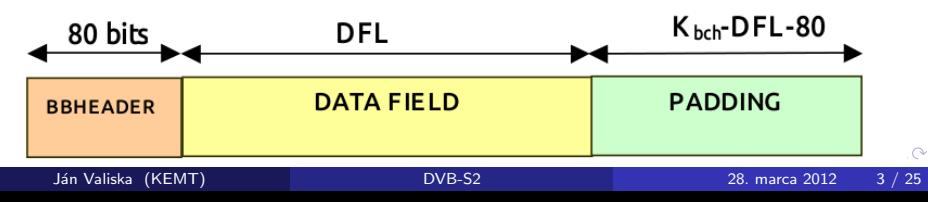

### Popis niektorých blokov FEC Encoding

- Vstupom sú **BBFRAMEs**
- nasleduje vonkajší BCH(Bose-Chaudhuri-Hochquenghem) kód
- **potom LDPC(Low Density Parity Check) vnútorný kód(kódovacie** rýchlosti podľa typu frame-short alebo normal frames)
- a prekladanie bitov.
- Výstupom sú tzv. FECFRAMEs

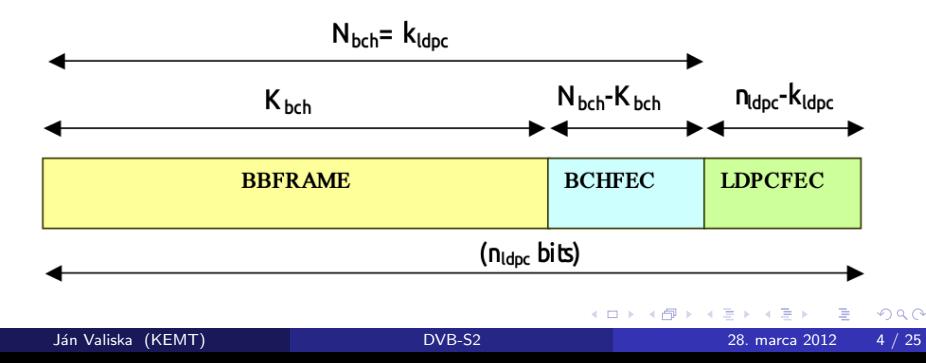

Vstupom do tohoto bloku sú **FECFRAMEs**, čo sú v podstate bitové toky, ktoré sa mapujú na symboly. Výstupné bloky sa nazývajú tzv. **XFECFRAMES** a majú dĺžku záv $\binom{n}{k}$ od veľkosti **FECFRAME**(normal = 64800/ $\eta_{MOD}$ , alebo short = 16200 $\sqrt{\eta_{MOD}}$ ). Veľkosť symbolov záleží od použitej konštelácie. Pre DVB-S2 sa používajú tieto konštelácie:

- o QPSK
- 8PSK
- 16APSK
- 32APSK

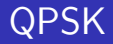

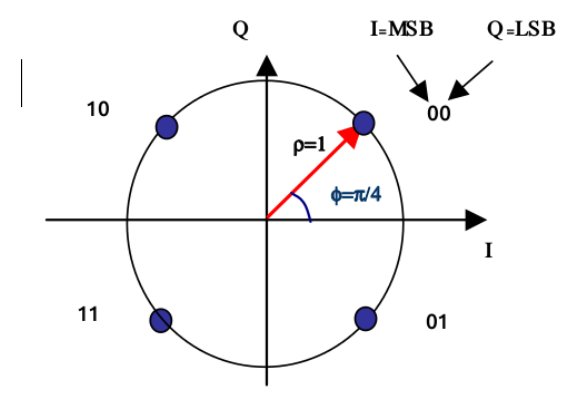

- 세로 베

**K ロト K 倒 ト K ミト** 

重

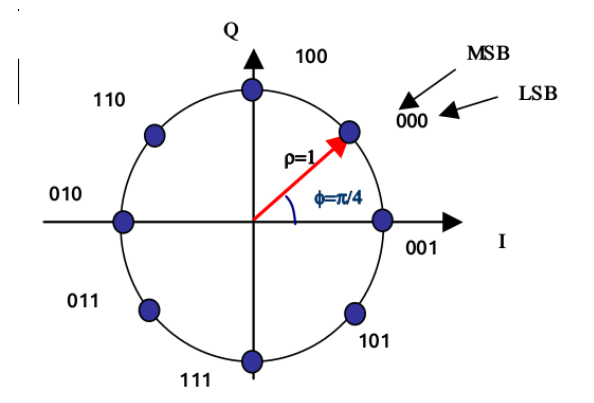

Þ

 $\mathcal{A}$ 

**K ロ ▶ K 御 ▶ K 舌** 

重

16APSK

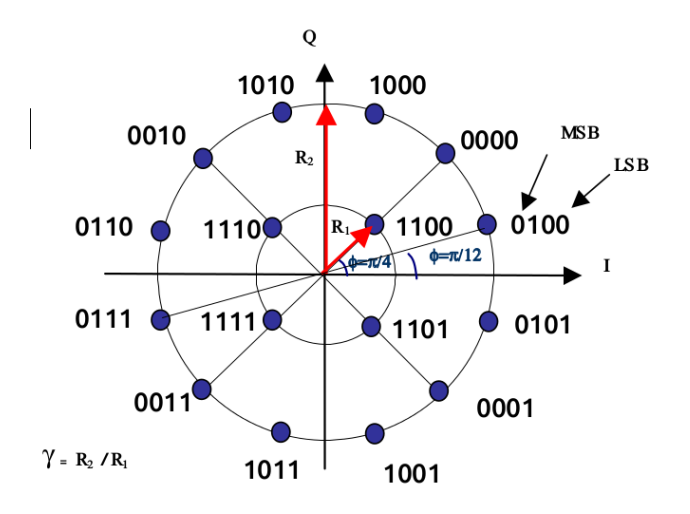

**∢ □ ▶ ∢ ⑦** 

 $\rightarrow$ 

э

÷

32APSK

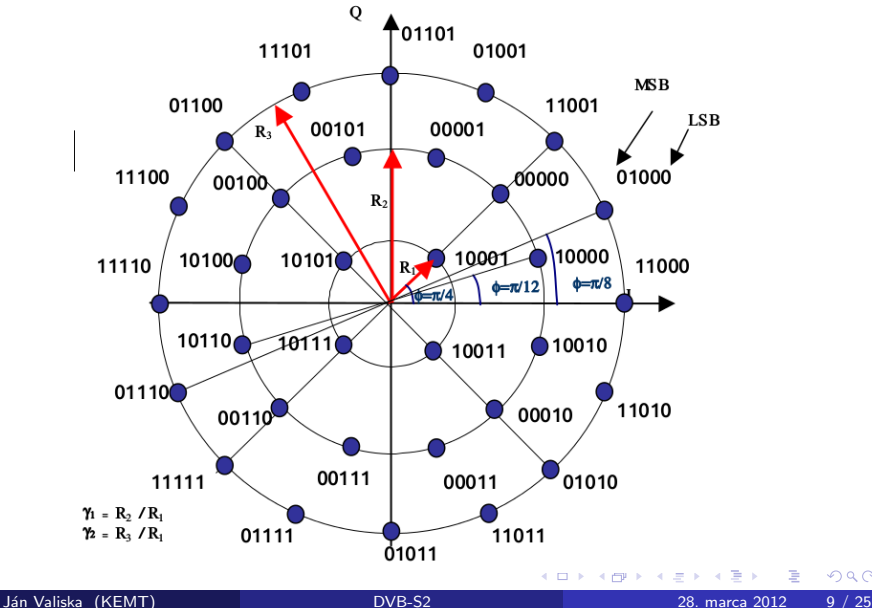

重

### Ukážka parametrov v satelitných prijímačoch

- DREAMBOX DM7000 (147.232.54.21)
- SkyStar2 (147.232.54.24)

4 0 8

# Popis Transportného toku, použi**va**ného pre prenos viacerých programov k uživateľovi(prvý blok DVB-S architektúry)

Charakteristika ES toku:

- je výstupom kodeku
- $\bullet$  iba jeden typ dát
- video, audio, privátne dáta
- kontinuálna postupnosť bitov tvorí celú informáciu(veľký objem dát)
- $\bullet$  vo videu ho môžu tvoriť skupiny snímok(GOP)
- vo zvuku to môžu byť tzv. rámce

Elementárny tok, je v podstate dlhá postupnosť dát. Preto sa cez terestriálnu alebo satelitnú sieť nemôže prenášať celý ES tok v základnej štruktúre. Tieto dáta je potrebné rozdeliť na menšie časti, PES pakety.

つひひ

### Tok PES

Tok PES je postupnosťou PES paketov získaných rozdelením elementárneho toku(ES).

#### PES Paket

- obsahuje iba jeden typ dát(audio, video)
- má premenlivú dĺžku
- · obsahuje hlavičku a dátovú časť

#### Hlavička

- **o** obsahuje 8-bitový identifikátor, ktorý identifikuje zdrojové dáta
- **•** môže obsahovať rôzne časové značky:
	- PTS čas odprezentovania prítupovej jednotky dekóderom

4 0 8

- DTS čas dekódovania prístupovej jednotky
- ESCR časová referencia elementárneho toku

 $QQ$ 

### Tok PES

#### Štruktúra PES toku:

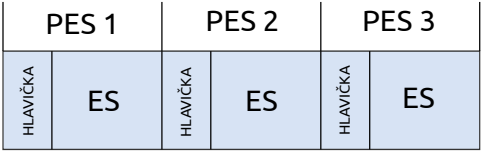

#### Popis základných polí v hlavičke PES

start code prefix - je 24-bitové pole obsahujúce identifikátor začiatku PES paketu(hodnota 0x000001).

stream id - je 8 bitové pole obsahujúce identifikátor elementárneho toku.

Prítomnosť ďalších polí v hlavičke PES paketu závisí od typu elementárnych dát, čiže od hodnoty poľa stream id.

4 0 8

- Transportný tok slúži pre spojenie viac programov do jedného multiplexu.
- Umožňuje pridať rôzne doplnkové služby(teletext, informácie o televíznom programe, zabezpečiť podmienený prístup k vybraným programom)

#### Zloženie TS toku

- · pozostáva z TS paketov
- · dĺžka paketu je zväčša 188 bajtov(Štandard ISO/IEC 13818-1)
- základná štruktúra TS paketu:

$$
\fbox{Hlavička} \fbox{Dátová časť}
$$

### Transportný tok

#### Definícia programu v TS

- · sada paketizovaných elementárnych tokov(video, zvuk,...)
- · môže obsahovať privátne informácie(teletext, televízny program)

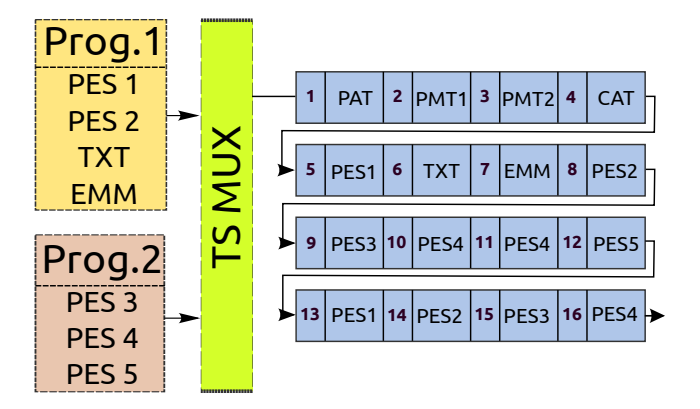

<span id="page-15-0"></span>4 **D** F

#### Transportný tok TS paket - hlavička

- $\bullet$  obsahuje 4-bajtový prefix so základnými informáciami o pakete, medzi nimi sú:
	- synchronizačný bajt  $(0x47)$
	- · identifikátor začiatku prístupovej jednotky v dátovej časti
	- · PID (identifikátor paketu)
	- · indikátor kódovania dát v pakete(pre podmienený prístup)
	- indikátor prítomnosti adaptačného poľa

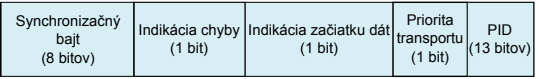

<span id="page-16-0"></span>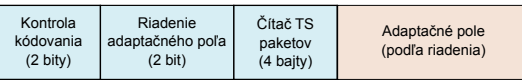

● môže obsahovať adaptačné pole, ktoré nesie informácie o časovej zákald $\Box$ re tento program TS toku alebo sa používa na doplnenie tzv. stamng bytes, pre dosiahnutie 188 bajt[ov](#page-15-0) dĺž[ky](#page-16-0)[TS](#page-0-0) [p](#page-24-0)[ak](#page-0-0)[etu](#page-24-0)[.](#page-0-0)

- môže obsahovať PES pakety
- · môže obsahovať tabuľky PSI, ktoré nesú informácie o programoch a zostavení transportného toku
- **•** sú to tieto:
	- PAT (zoznam programov)
	- · PMT (zoznam PES tokov prislúchajúcich k programu)
	- CAT (tabuľka so zoznamom EMM tokov, pre zabezpečenie podmieneného prístupu a dekódovania)
	- NIT (Network Information Table)
- <span id="page-17-0"></span>· privátne dáta

#### Tabul'ka PAT

- **•** sa nesie v TS paketoch s hodnotou PID rovnou 0
- obsahuje zoznam programov v transportnom toku
- $\bullet$  ku každému programu je priradený jeden identifikátor paketov $(PID)$  s tabul'kou PMT
- **a** ak je číslo programu rovné nule, potom pakety s prislúchajúcim PID nesú tabuľku s informáciami o sieti(NIT), použitej modulácii,...
- Tabuľka PAT môže byť rozdelená do najviac 255 sekcií(TS paketov)

### Transportný tok Tabul'ky PSI

#### Tabul'ka PMT

- $\bullet$  je to zoznam tokov, ktoré prislúchaju programu, ktorému tabuľka PMT patrí
- $\bullet$  medzi tieto toky patrí: PES, privátne toky...
- hodnota PID TS paketov, v ktorých sa PMT tabuľka nesie prideľovaná privátne(užívateľom)
- · hodnoty PID TS paketov s jednotlivými PES alebo privátnymi dátami sa prideľujú taktiež uživarel
- Tabuľka PMT môže byť rozdelená do najviac 255 sekcií(TS paketov)

#### Tabul'ka CAT

- asociuje jeden alebo viac systémov pre podmienený prístup
- **·** pridel'uje EMM toky k programom a iné parametre

#### Výhody

- $\bullet$  malé dátové jednotky = malá strata informácie pri prípadnej strate/poškodení paketu
- **·** možnosť prenášať viac programov naraz
- je vhodný pre satelitnú a terestriálnu televíziu

#### Nevýhody

- vyšší dátový tok, spôsobený vždy prítomnými hlavičkami a PSI tabul'kami v toku
- o neefektívnosť pri ukladaní dát na záložné média

- Program slúži na analyzovanie jednotlivých TS paketov
- zobrazuje ich základné parametre
- · umožňuje zobraziť informácie z tabuliek PSI(PAT a PMT), ktoré sa získajú postupnou analýzou toku
- · po zistení potrebných informácií z PAT a PMT tabuliek program dokáže zaradiť PES toky k jednotlivým programom a taktiež zobrazuje štandard, v ktorom boli tieto jednotlivé PES toky kódované
- $\bullet$  je napísaný v jazyku Python s použitím grafickej knižnice QT/PyQT, ktoré sú multiplatformové a umožnaj beh v rôznych operačných systémoch(Linux, Windows, BSD)

Grafické rozhranie programu obsahuje rôzne sekcie:

- ovládací panel
- $\bullet$  sekcia s dekódovaným 4-bajtovým prefixom TS paketu
- o sekcia s adaptačným poľom paketu
- **·** sekcia s *hexadecimálnym* výpisom obsahu paketu
- sekcia s všeobecnými informáciami o TS toku(vstupnom súbore)
- **•** a sekcia *Data information*, y ktorom sú zobrazené informácie o dátovej časti TS paketu, medzi nimi tabuľky PSI alebo informácie z hlavičiek PES paketov

#### TS analyzer Okno programu

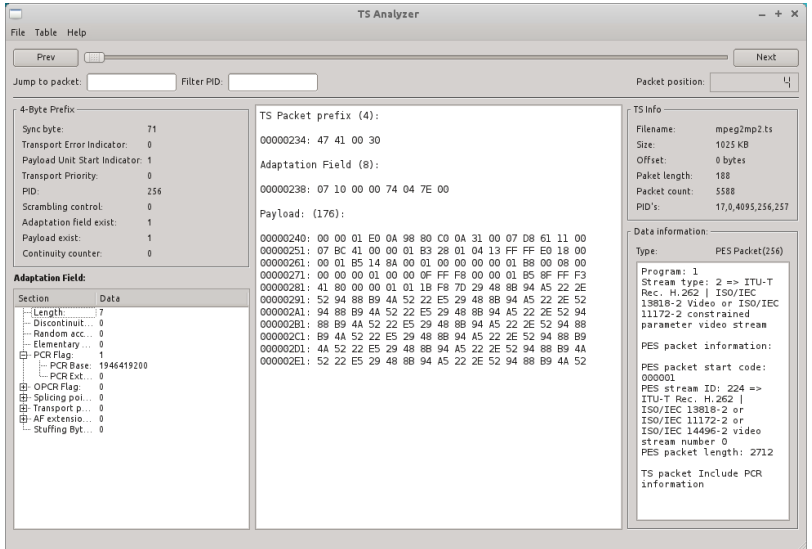

 $\overline{CD}$ 

**TEP** >

# Ďakujem za pozornosť!

4 0 8

目

<span id="page-24-0"></span> $QQ$